## mobilesport.ch

# **Freestyle – Freeski: A la découverte de nouveaux tricks**

**A l'aide d'une quinzaine de vidéos, Gorilla invite les élèves à découvrir le freeski. L'initiation débute en salle avec l'acquisition des mouvements de base, puis se poursuit sur la neige, dans un park ou un halfpipe.**

Dès les années 1960, différents dérivés du ski freestyle, appelés «hotdogging», se sont fait connaître aux Etats-Unis. Mais ce n'est qu'en 1979 que le ski freestyle a été proclamé sport à part entière. Un ensemble de normes a alors été établi pour les différentes techniques de saut. Les premiers championnats du monde se sont déroulés pour la première fois en 1986 à Tignes (France).

Le freeski tel que nous le connaissons aujourd'hui a pour influence le snowboard. La forme des skis s'en inspire en relevant le tail (arrière du ski). On peut ainsi descendre les pistes en switch (à l'envers) et faire des sauts incluant des demi-rotations.

#### **Articles**

- **[Sécurité sur la piste](/?p=92958)**
- **[Chaque halfpipe est différent](/?p=92972)**

#### **Entraînement**

**Salle**

- **[Echauffement](/?p=92935)**
- **[Sauts au trampoline](/?p=92936)**
- **[Rotations](/?p=92954)**
- **[Foampit](/?p=92955)**
- **[Kicker](/?p=92956)**

#### **Piste/Park**

- **[Piste: Switch](/?p=92959)**
- **[Park: Box](/?p=92960)**
- **[Park: Rail](/?p=92961)**
- **[Park: Kicker](/?p=92969)**
- **[Park: Rotations](/?p=92970)**
- **[Park: Switch](/?p=92971)**

#### **Halfpipe**

- **[Basics](/?p=92973)**
- **[Airs](/?p=92974)**
- **[Pushen](/?p=92975)**
- **[Airtime](/?p=92957)**

### **Mise en pratique «Freeski» dans les leçons**

- **Avec le smartphone:** Les élèves peuvent visionner les instructions vidéo sur le site **[gorilla.ch](http://www.gorilla.ch/fr/sports-freestyle/frisbee/)** ou via l'**[application mobile](http://www.gorilla.ch/fr/ton-gorilla/)** gratuite Gorilla. Autorisez donc vos élèves à utiliser de manière ciblée leur smartphone dans le cadre de la leçon thématique (voir encadré cidessous).
- **Avec la tablette:** Mettez à disposition des élèves une tablette avec l'**[application mobile](http://www.gorilla.ch/fr/ton-gorilla/)** Gorilla déjà téléchargée ou dirigez-les sur le site **[gorilla.ch](http://www.gorilla.ch/fr/sports-freestyle/frisbee/)** pour qu'ils visionnent les vidéos consacrées au freeski.
- **Temps:** A l'occasion d'un camp ou d'une journée de ski, définissez un cadre temporel durant lequel les élèves peuvent exercer les bases et les figures.
- **Camp de sport:** Définissez un cadre temporel durant lequel les élèves peuvent exercer les bases et les figures.
- **Objectif:** Laissez les élèves formuler un objectif au préalable. Par exemple: maîtriser trois étapes d'apprentissage.

## **Plus d'Ouga-Ouga dans ta vie avec GORILLA!**

**[Gorilla](http://www.gorilla.ch/fr/)** est le programme national de promotion de la santé de la **[Schtifti Foundation](http://schtifti.ch/fr/)**. Il s'engage pour le plaisir de bouger et une attitude optimiste dans la vie. Cette fondation née d'une initiative privée œuvre depuis plus de 10 ans pour favoriser un poids corporel sain auprès des jeunes générations en Suisse.

Gorilla organise des ateliers d'une journée dans les écoles et propose d'autres modules pour l'école et les loisirs, comme un e-learning sous **[www.gorilla.ch/space](http://www.gorilla.ch/space/index_fr.html)**, des instructions vidéo sur le sport freestyle et la cuisine sur **[www.gorilla.ch](http://www.gorilla.ch/space/index_fr.html)** et sur l'**[application mobile](http://www.gorilla.ch/fr/ton-gorilla/)** gratuite, un livret de cuisine, etc. Plus de mouvement, une alimentation équilibrée et une consommation durable sont au centre du message délivré aux jeunes dans un langage qui leur est familier.

Gorilla explique et transmet le plaisir de cuisiner et de bouger par le biais des disciplines freestyle. Avec Gorilla, Schtifti incite les enfants et les adolescents à prendre en main leur bien-être. Et tout cela sous le slogan: un vie plus Ouga-Ouga!

#### **Nouveaux médias pour l'enseignement**

Etant donné que le smartphone fait partie intégrante du monde des jeunes et que son interdiction à l'école

© BASPO **[mobilesport.ch](https://mobilesport.ch/)** Page 2

pose souvent problème, il est pertinent de repenser son usage dans l'enseignement et d'en faire un allié productif. D'un côté, vous faites un grand pas en direction des élèves et de l'autre, vous tirez profit des options offertes par ces appareils pour l'enseignement. Cela s'avère de plus bien pratique puisque chaque élève ne dispose pas en principe de son propre laptop à l'école.

## **Exploiter les applications pertinentes**

Gorilla fait partie d'une série de petites applications utiles pour le quotidien scolaire. La plupart des élèves risque de mieux s'y connaître que vous dans ce domaine. Vous devez donc être prêts à leur demander éventuellement de l'aide. Il existe beaucoup de programmes intéressants pour l'enseignement, avec des nouveautés qui fleurissent régulièrement. Pour commencer, il s'agit d'établir une sorte de contrat avec les élèves et de déterminer ensemble pour quel usage le smartphone sera autorisé. Par exemple, l'utilisation de certaines applications sera permise, au contraire de l'écriture de SMS ou de la navigation sur les réseaux sociaux.

#### **Autres remarques pour les enseignants**

Tous ces arguments devraient inciter les enseignants à tenter l'expérience des smartphones durant certaines leçons. Et si les élèves ne respectent pas les règles établies, l'interdiction pure et simple sera vite prononcée. Essayez donc de travailler avec des applications judicieuses que vous aurez testées au préalable afin de bien les maîtriser avant de les proposer aux élèves. Vous trouvez pour cela beaucoup d'informations sur les différentes applications sur Internet.

#### Source: **[Gorilla](http://www.gorilla.ch/fr/a-propos-gorilla/)**

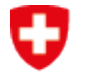

Schweizerische Eidgenossenschaft Confédération suisse Confederazione Svizzera Confederaziun svizra

Office fédéral du sport OFSPO